## Running Time for Merge-Sort

#### Implementation

- Divide  $A[a, b]$  by  $q = |(a + b)/2|$ :  $A[a, q]$  and  $A[q + 1, b]$ ; or  $A[a,q-1]$  and  $A[q,b]$ ?
- Speed-up: avoid the constant copying from one layer to another and backward
- Speed-up: stop the dividing process when the sequence sizes fall below constant

# <span id="page-1-0"></span>Running Time for Merge-Sort

#### Implementation

- Divide  $A[a, b]$  by  $q = |(a + b)/2|$ :  $A[a, q]$  and  $A[q + 1, b]$ ; or  $A[a,q-1]$  and  $A[q,b]$ ?
- Speed-up: avoid the constant copying from one layer to another and backward
- Speed-up: stop the dividing process when the sequence sizes fall below constant

#### Stable sorting algorithm

• Stable sorting algorithm has the property that equal items will appear in the final sorted list in the same relative order that they appeared in the initial input.

•  $T(n)$  = running time for sorting *n* numbers, then

$$
T(n) = \begin{cases} O(1) & \text{if } n = 1\\ T(\lfloor n/2 \rfloor) + T(\lceil n/2 \rceil) + O(n) & \text{if } n \ge 2 \end{cases}
$$

•  $T(n)$  = running time for sorting *n* numbers, then

$$
T(n) = \begin{cases} O(1) & \text{if } n = 1\\ T(\lfloor n/2 \rfloor) + T(\lceil n/2 \rceil) + O(n) & \text{if } n \ge 2 \end{cases}
$$

• With some tolerance of informality:

$$
T(n) = \begin{cases} O(1) & \text{if } n = 1\\ 2T(n/2) + O(n) & \text{if } n \ge 2 \end{cases}
$$

 $\bullet$   $T(n)$  = running time for sorting *n* numbers, then

$$
T(n) = \begin{cases} O(1) & \text{if } n = 1\\ T(\lfloor n/2 \rfloor) + T(\lceil n/2 \rceil) + O(n) & \text{if } n \ge 2 \end{cases}
$$

• With some tolerance of informality:

$$
T(n) = \begin{cases} O(1) & \text{if } n = 1\\ 2T(n/2) + O(n) & \text{if } n \ge 2 \end{cases}
$$

• Even simpler:  $T(n) = 2T(n/2) + O(n)$ . (Implicit assumption:  $T(n) = O(1)$  if *n* is at most some constant.)

 $\bullet$   $T(n)$  = running time for sorting *n* numbers, then

$$
T(n) = \begin{cases} O(1) & \text{if } n = 1\\ T(\lfloor n/2 \rfloor) + T(\lceil n/2 \rceil) + O(n) & \text{if } n \ge 2 \end{cases}
$$

• With some tolerance of informality:

$$
T(n) = \begin{cases} O(1) & \text{if } n = 1\\ 2T(n/2) + O(n) & \text{if } n \ge 2 \end{cases}
$$

- Even simpler:  $T(n) = 2T(n/2) + O(n)$ . (Implicit assumption:  $T(n) = O(1)$  if *n* is at most some constant.)
- Solving this recurrence, we have  $T(n) = O(n \lg n)$  (we shall show how later)

## **Outline**

#### [Divide-and-Conquer](#page-1-0)

- **[Counting Inversions](#page-26-0)**
- [Quicksort and Selection](#page--1-0)
	- **•** [Quicksort](#page--1-0)
	- [Lower Bound for Comparison-Based Sorting Algorithms](#page--1-0)
	- [Selection Problem](#page--1-0)
- [Polynomial Multiplication](#page--1-0)
- <sup>5</sup> [Other Classic Algorithms using Divide-and-Conquer](#page--1-0)
- **[Solving Recurrences](#page--1-0)**
- <sup>7</sup> Computing *n*[-th Fibonacci Number](#page--1-0)

#### Counting Inversions

Input: an sequence *A* of *n* numbers

#### Counting Inversions

Input: an sequence *A* of *n* numbers

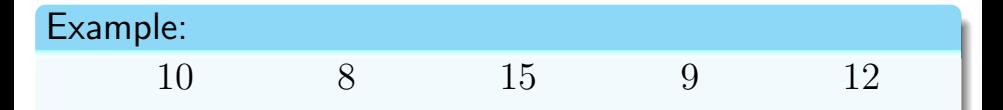

#### Counting Inversions

Input: an sequence *A* of *n* numbers

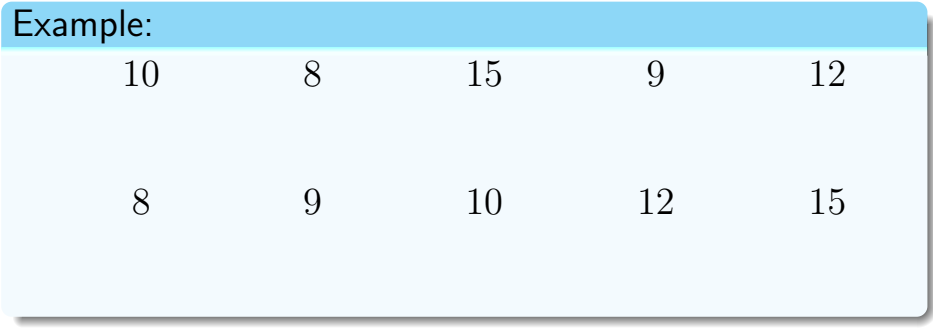

#### Counting Inversions

Input: an sequence *A* of *n* numbers

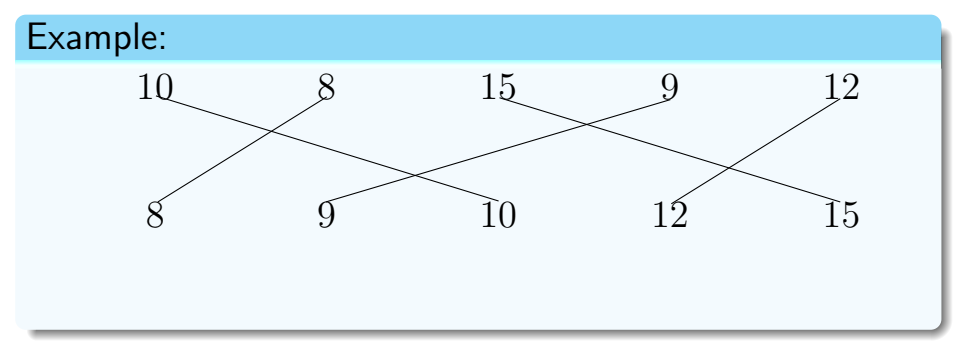

#### Counting Inversions

Input: an sequence *A* of *n* numbers

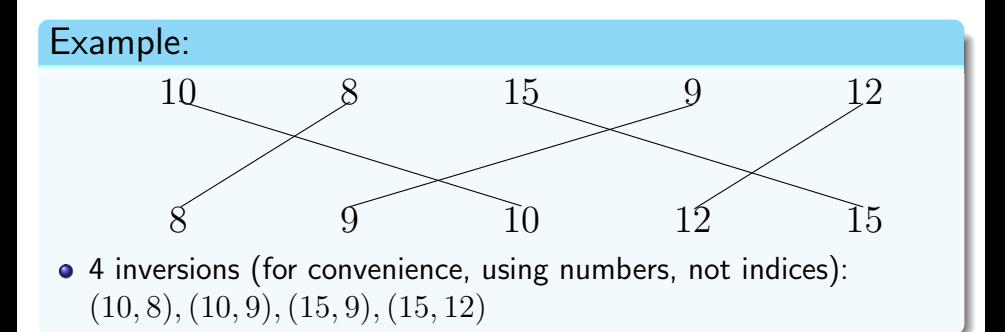

#### count-inversions(*A, n*)

1:  $c \leftarrow 0$ 

2: **for** every 
$$
i \leftarrow 1
$$
 to  $n - 1$  **do**

3: **for** every 
$$
j \leftarrow i + 1
$$
 to *n* do

4: if 
$$
A[i] > A[j]
$$
 then  $c \leftarrow c + 1$ 

5: return *c*

## Divide-and-Conquer

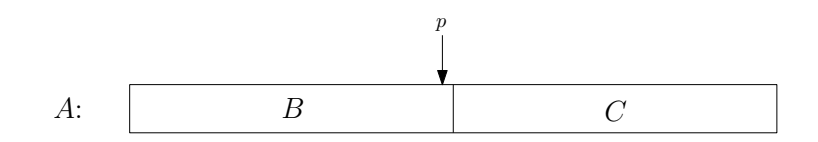

\n- \n
$$
p = \lfloor n/2 \rfloor, B = A[1..p], C = A[p+1..n]
$$
\n
\n- \n $\#invs(A) = \#invs(B) + \#invs(C) + m$ \n
\n- \n $m = \left| \{(i, j) : B[i] > C[j] \} \right|$ \n
\n

Q: How fast can we compute *m*, via trivial algorithm?

A:  $O(n^2)$ 

• Can not improve the  $O(n^2)$  time for counting inversions.

## Divide-and-Conquer

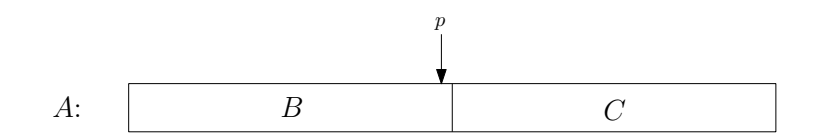

• 
$$
p = \lfloor n/2 \rfloor, B = A[1..p], C = A[p + 1..n]
$$
  
\n•  $\#invs(A) = \#invs(B) + \#invs(C) + m$   
\n $m = |\{(i, j) : B[i] > C[j]\}|$ 

Lemma If both *B* and *C* are sorted, then we can compute *m* in  $O(n)$  time!

$$
B: \boxed{3 \mid 8 \mid 12 \mid 20 \mid 32 \mid 48} \quad \text{total} = 0
$$

$$
total = 0
$$

$$
C\colon \boxed{5} \mid 7 \mid 9 \mid 25 \mid 29
$$

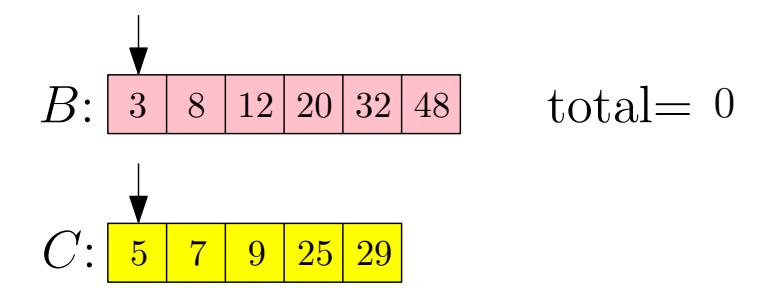

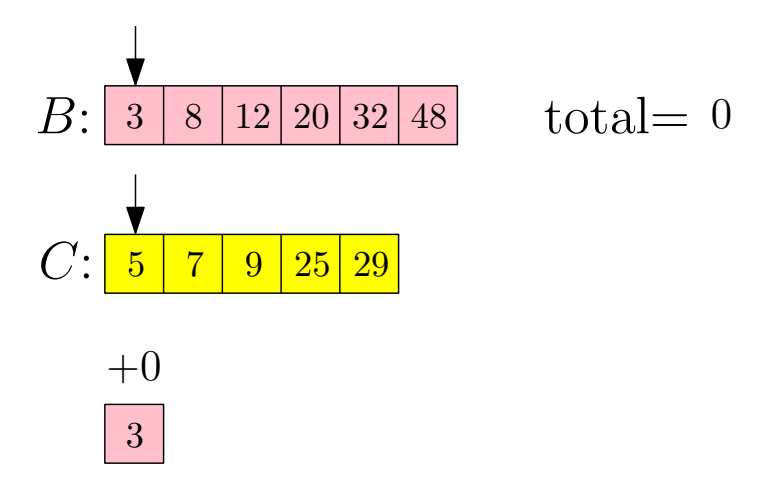

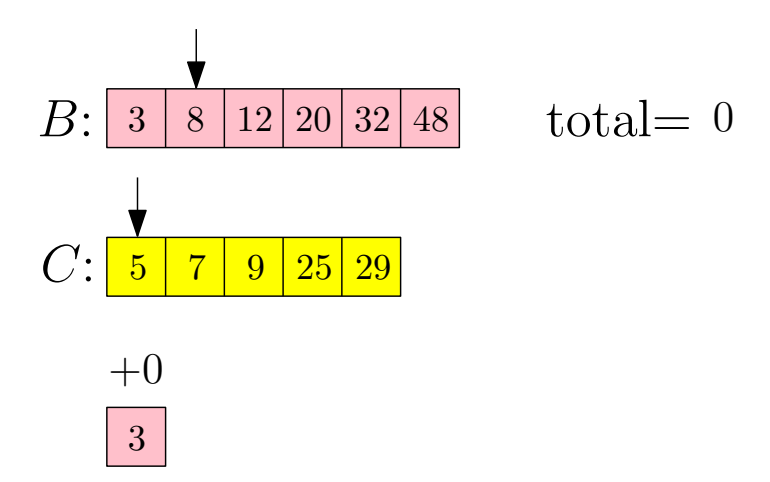

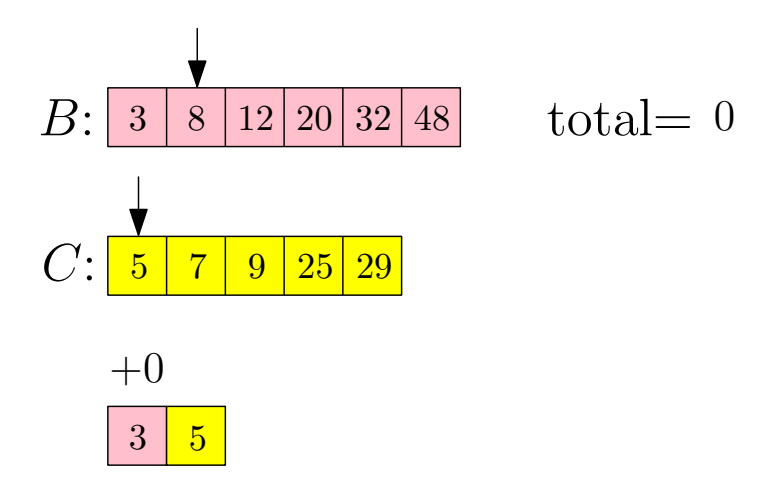

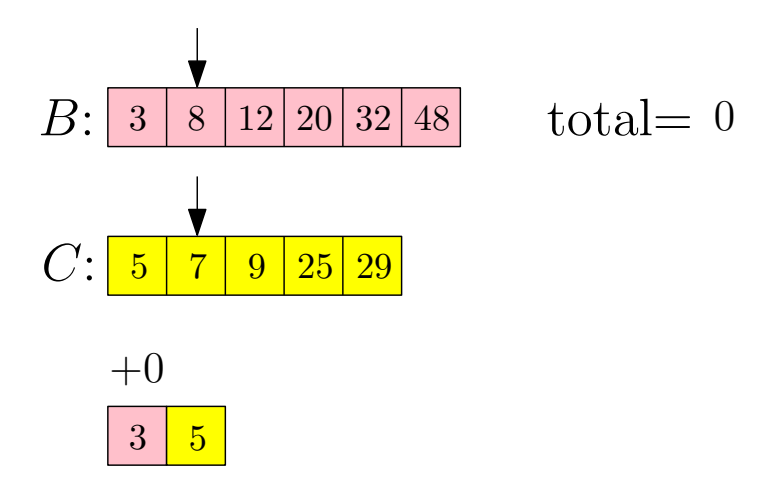

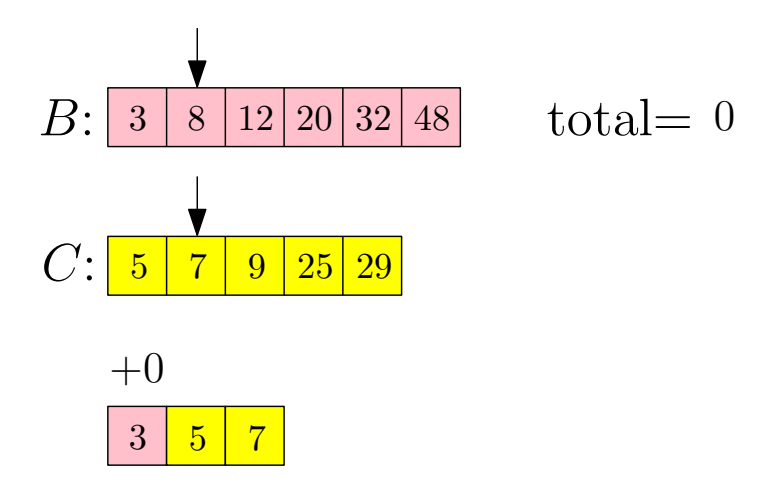

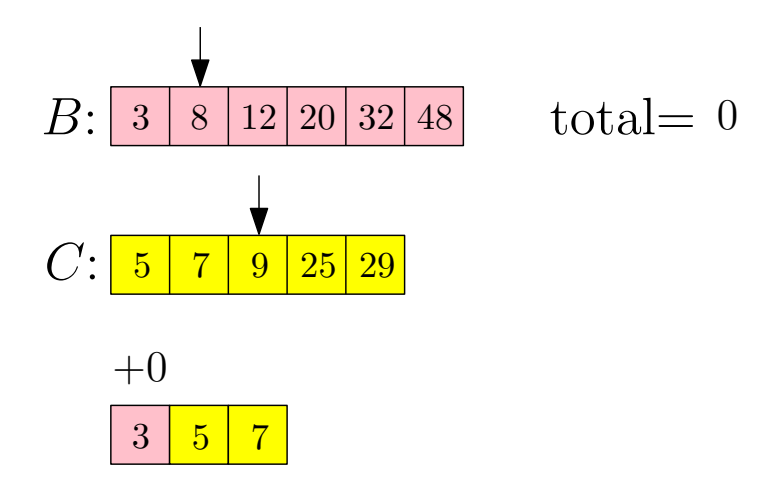

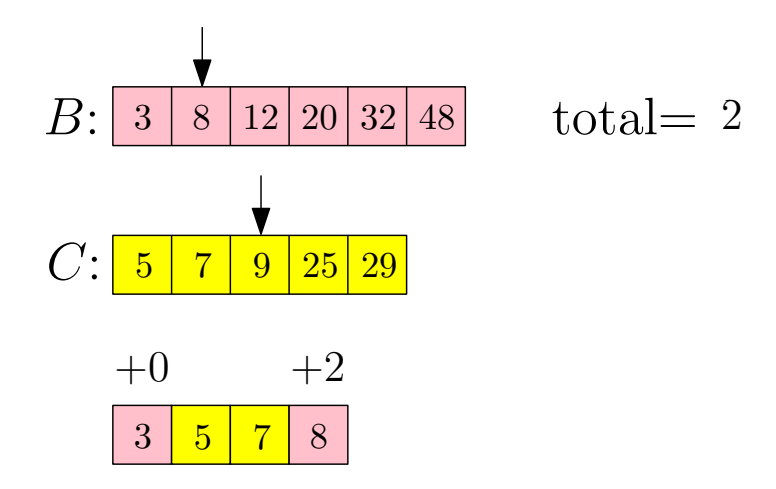

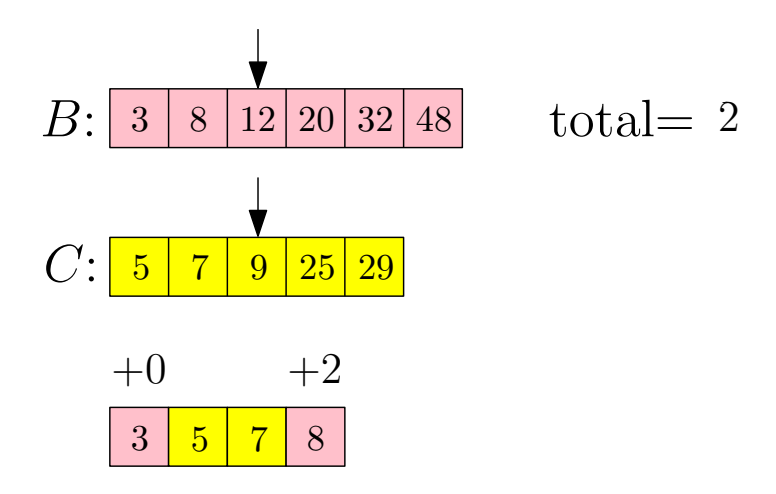

<span id="page-26-0"></span>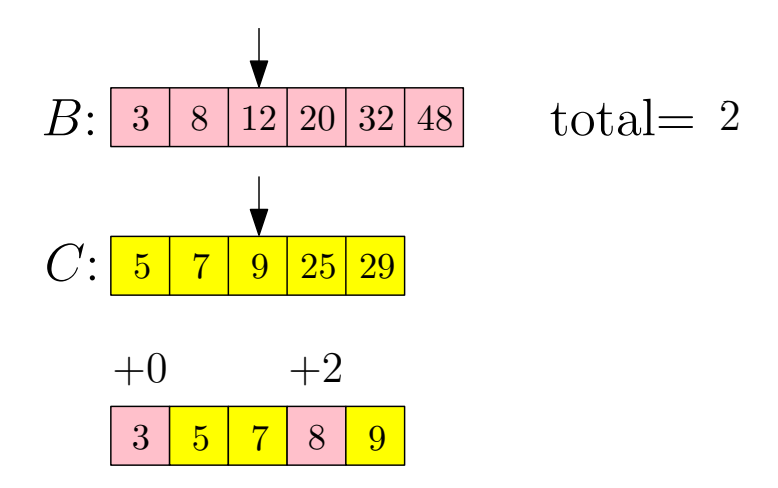

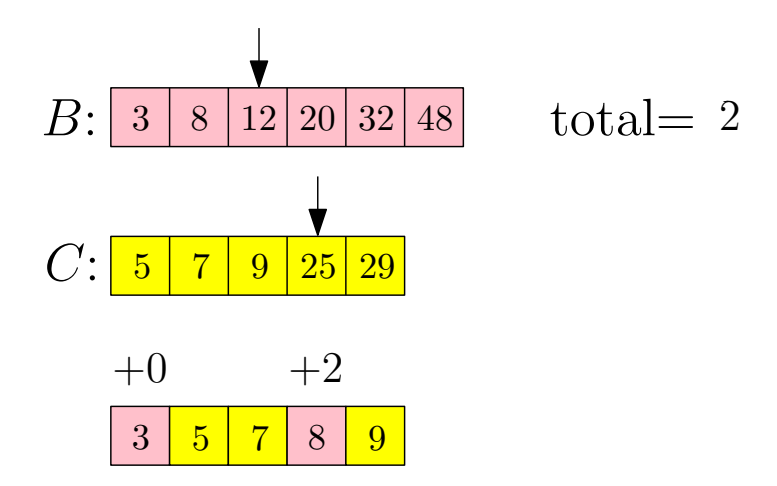

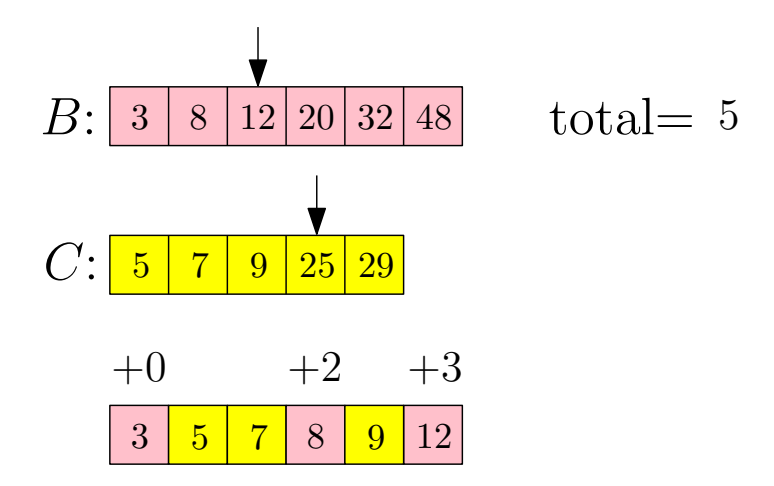

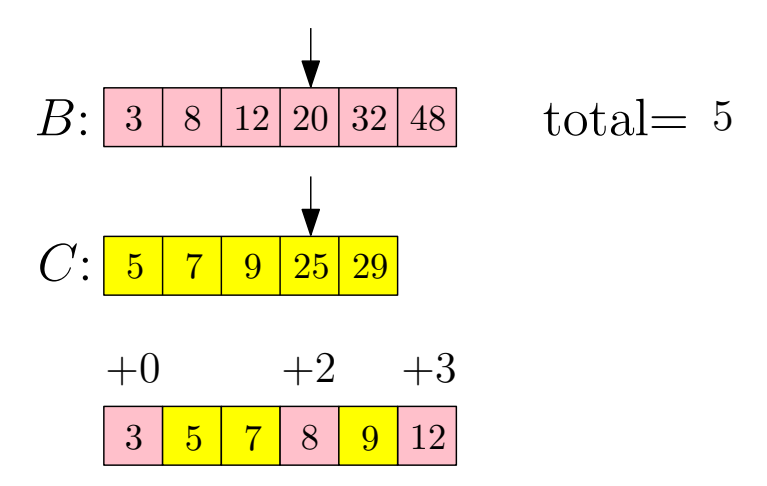

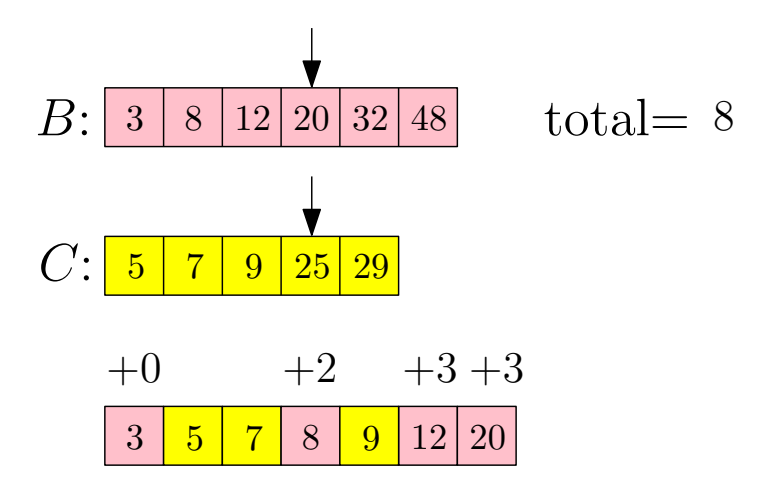

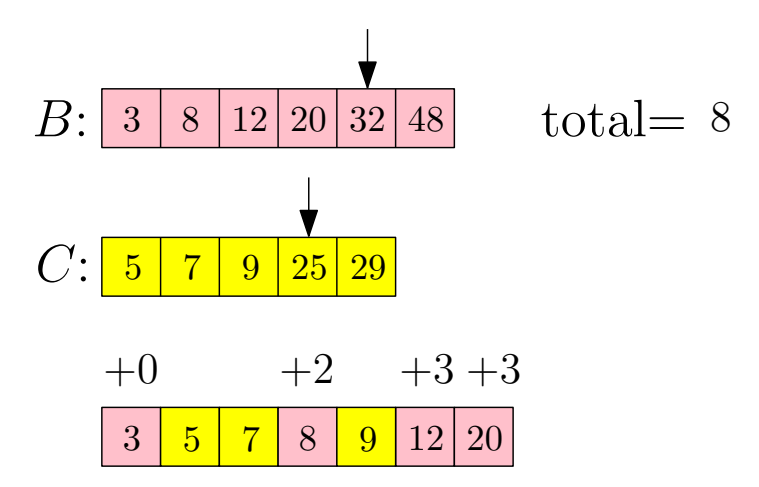

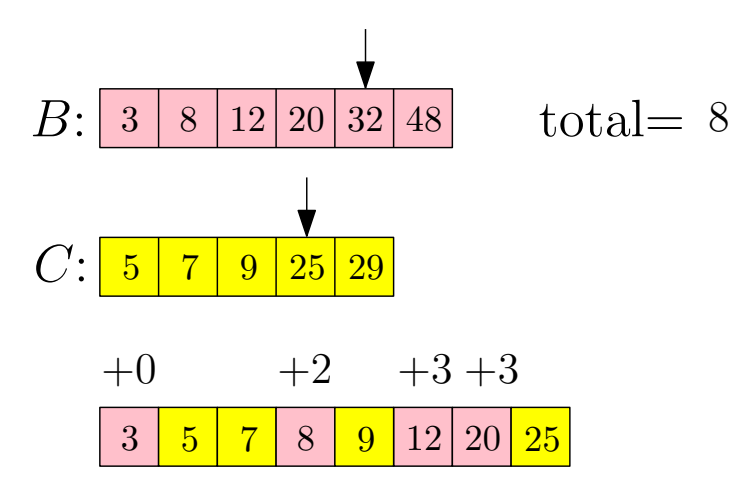

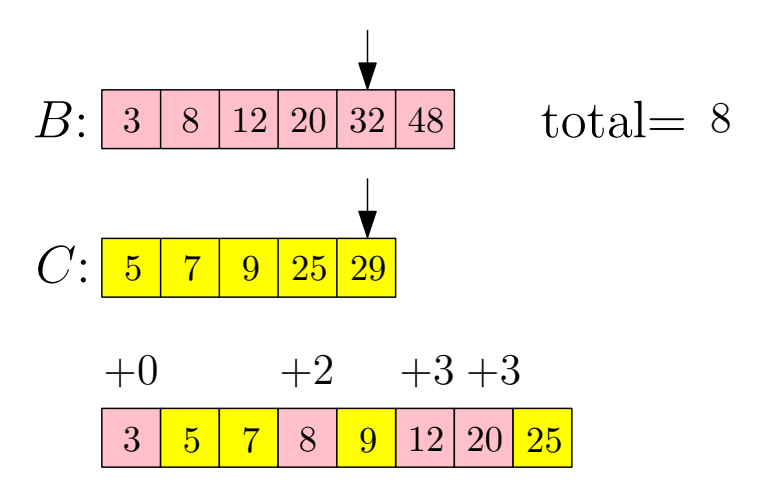

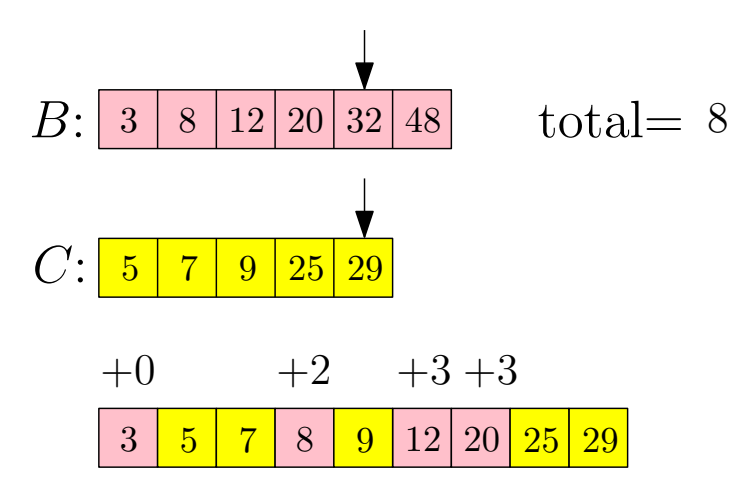

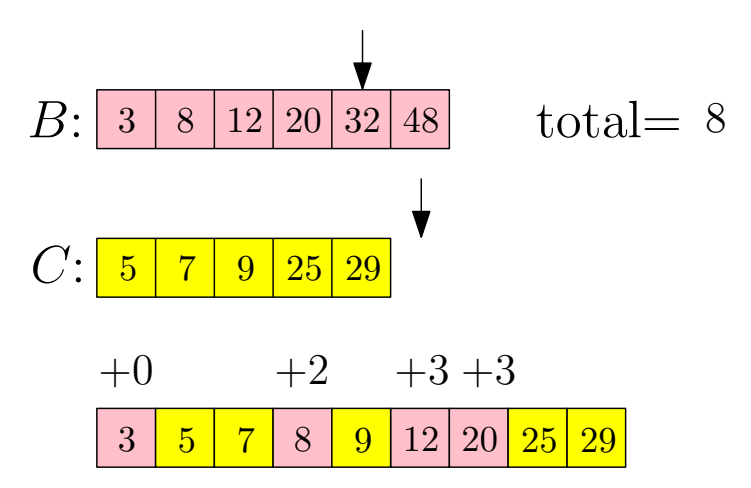

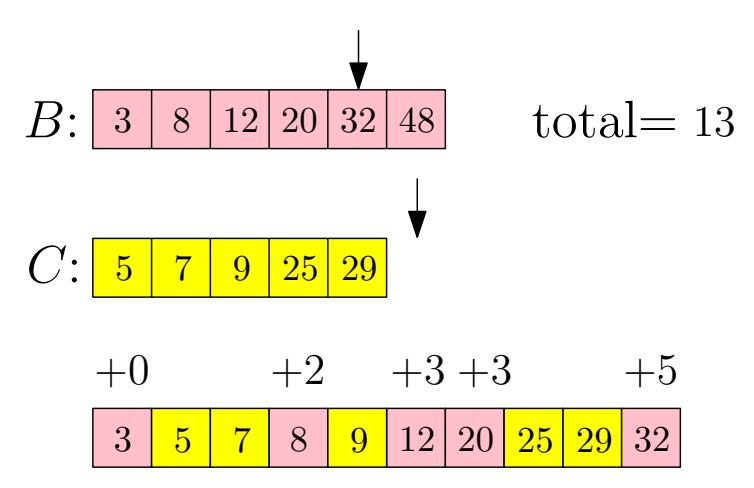

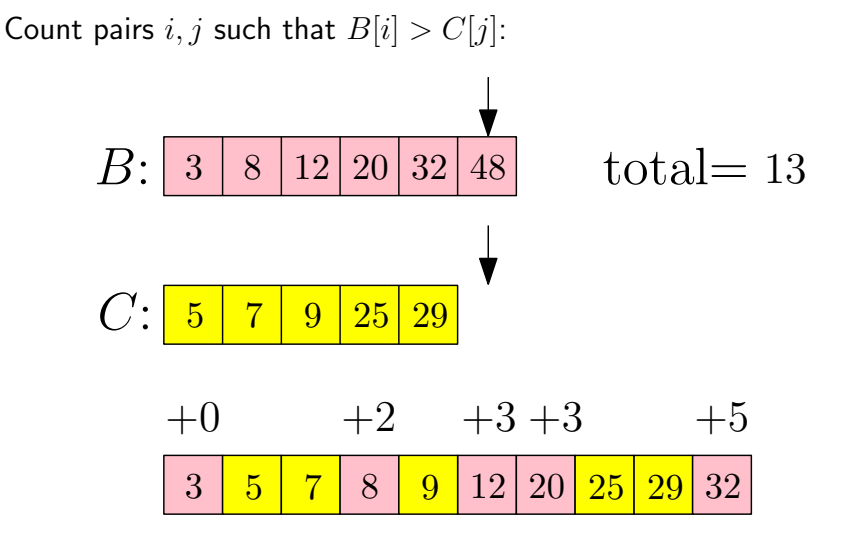

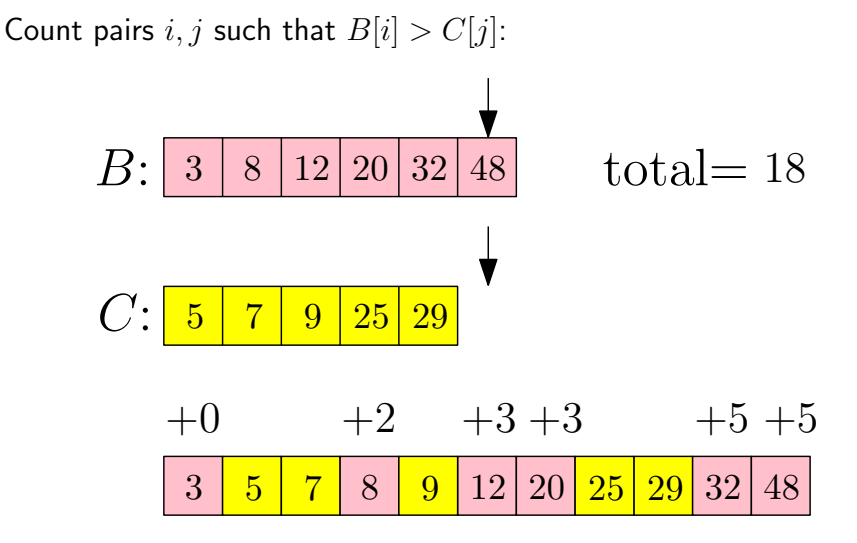

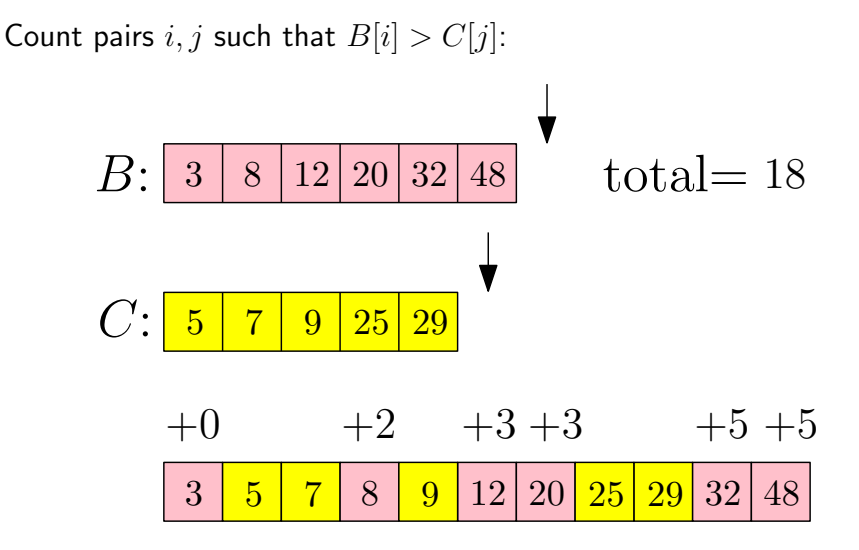

Procedure that merges *B* and *C* and counts inversions between *B* and *C* at the same time

merge-and-count(*B, C, n*1*, n*2) 1: *count* 0; 2: *A* array of size *n*<sup>1</sup> + *n*2; *i* 1; *j* 1 3: while *i n*<sup>1</sup> or *j n*<sup>2</sup> do 4: if *j>n*<sup>2</sup> or (*i n*<sup>1</sup> and *B*[*i*] *C*[*j*]) then 5: *A*[*i* + *j* 1] *B*[*i*]; *i i* + 1 6: *count count* + (*j* 1) 7: else 8: *A*[*i* + *j* 1] *C*[*j*]; *j j* + 1 9: return (*A, count*)

A procedure that returns the sorted array of *A* and counts the number of inversions in *A*:

sort-and-count(*A, n*)

1: if  $n=1$  then

$$
2: \qquad \mathbf{return} \ (A,0)
$$

3: else

4: 
$$
(B,m_1) \leftarrow
$$
 sort-and-count $(A[1..[n/2]], [n/2])$ 

- $5:$   $(C, m_2) \leftarrow \mathsf{sort}\text{-}\mathsf{and}\text{-}\mathsf{count}\Big(A\big[\lfloor n/2 \rfloor + 1..n\big], \lceil n/2 \rceil\Big)$
- 6:  $(A, m_3) \leftarrow$  merge-and-count $(B, C, \lfloor n/2 \rfloor, \lceil n/2 \rceil)$ <br>7: **return**  $(A, m_1 + m_2 + m_3)$
- $$

## Sort and Count Inversions in *A*

A procedure that returns the sorted array of *A* and counts the number of inversions in *A*:

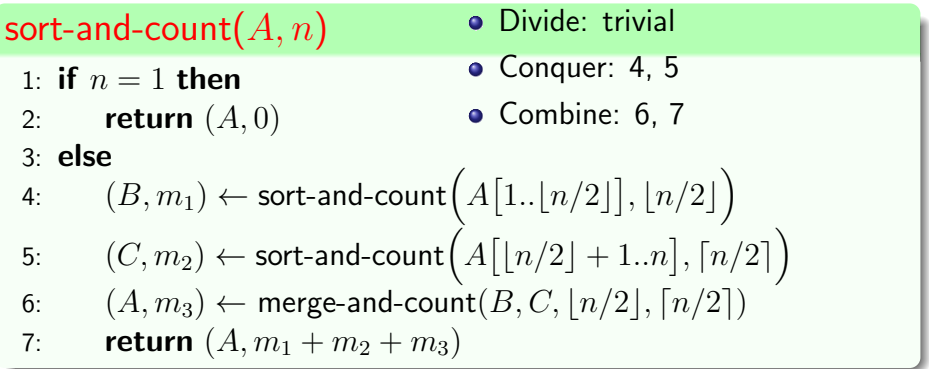

#### sort-and-count(*A, n*)

- 1. if  $n=1$  then
- 2: return (*A,* 0)
- 3: else
- 4:  $(B, m_1) \leftarrow$  sort-and-count  $(A[1.. \lfloor n/2 \rfloor], \lfloor n/2 \rfloor)$
- $5:$   $(C, m_2) \leftarrow \mathsf{sort}\text{-}\mathsf{and}\text{-}\mathsf{count}\Big(A\big[\lfloor n/2 \rfloor + 1..n\big], \lceil n/2 \rceil\Big)$
- 6:  $(A, m_3) \leftarrow$  merge-and-count $(B, C, \lfloor n/2 \rfloor, \lceil n/2 \rceil)$

7: return 
$$
(A, m_1 + m_2 + m_3)
$$

• Recurrence for the running time:  $T(n)=2T(n/2)+O(n)$ 

#### sort-and-count(*A, n*)

- 1. if  $n=1$  then
- 2: return (*A,* 0)
- 3: else
- 4:  $(B, m_1) \leftarrow$  sort-and-count  $(A[1.. \lfloor n/2 \rfloor], \lfloor n/2 \rfloor)$
- $5:$   $(C, m_2) \leftarrow \mathsf{sort}\text{-}\mathsf{and}\text{-}\mathsf{count}\Big(A\big[\lfloor n/2 \rfloor + 1..n\big], \lceil n/2 \rceil\Big)$
- 6:  $(A, m_3) \leftarrow$  merge-and-count $(B, C, \lfloor n/2 \rfloor, \lfloor n/2 \rfloor)$

7: return 
$$
(A, m_1 + m_2 + m_3)
$$

- Recurrence for the running time:  $T(n) = 2T(n/2) + O(n)$
- Running time  $= O(n \lg n)$